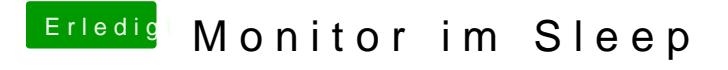

Beitrag von Altemirabelle vom 1. Juli 2018, 19:33

Kann sein dass etwas den Hack ausbremst, wie z.B. eine angeschlossene US